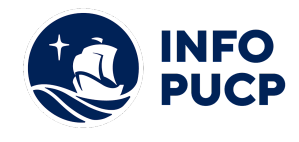

# **Sílabo**

## **CURSO - TALLER DE PRESENTACIONES IMPACTANTES: PREZI, POWTOON, CANVA**

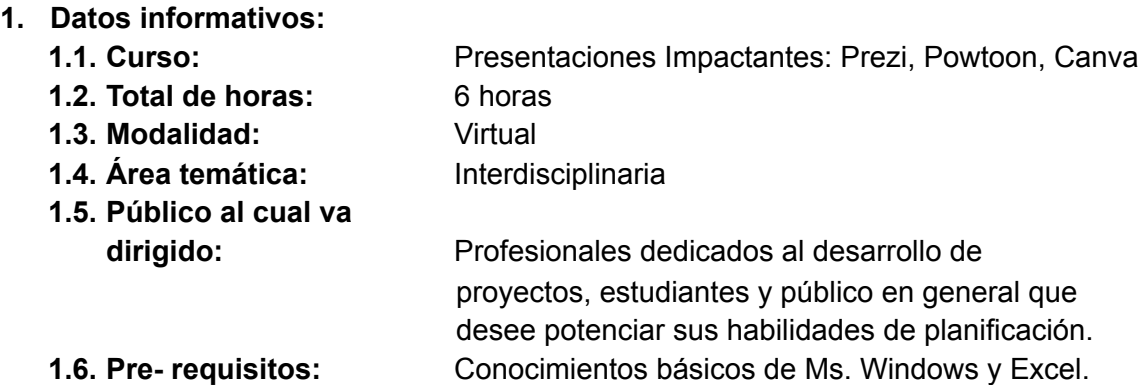

### **2. Fundamentación:**

El curso- taller tiene como finalidad proporcionar al participante las herramientas necesarias para fortalecer sus habilidades de comunicación y exposición a través de la preparación de materiales audiovisuales en Prezi, Powtoon y Canva. Estas habilidades de edición le serán útiles al participante no sólo para asegurar que el mensaje sea comprendido por el público objetivo, sino para mejorar las relaciones con sus pares, colaborar efectivamente en su entorno laboral y exponer sus ideas de manera diferente y novedosa.

## **3. Objetivos:**

#### **3.1. Objetivo general:**

Conocer las potencialidades de las principales herramientas de presentación utilizadas como son: Prezi, Powtoon y Canva para realizar exposiciones de alto impacto.

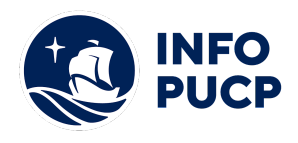

### **3.2. Objetivos específicos:**

- **a.** Identificar las principales características de las presentaciones de Prezi, Powtoon y Canva.
- **b.** Reconocer la importancia del impacto de nuestras presentaciones.

#### **4. Contenidos:**

#### **PREZI**

- 1. Crear una cuenta
- **2.** New Prezi Categorías
- **3.** Fondo, diseño e imagen
	- a. Conocimiento básico sobre formatos de imágenes
	- b. Insertar fondo e imagen
- **4.** Color
	- a. RGB
	- b. Teoría básica de color
- **5.** Texto
	- a. Tipografía
	- b. Reglas básicas para el uso de tipografías en presentaciones
	- c. Insertar tipografías
	- d. Tamaño y color
- **6.** Formas
	- a. Insertar formas básicas de Prezi y editarlas
- **7.** Flechas y líneas
	- a. Insertar flechas y líneas de Prezi y editarlas
- **8.** Íconos y símbolos
	- a. Insertar iconos por default de Prezi
- **9.** Aspectos complementarios
	- a. Rotar, escala, posición
- **10.** Video
	- a. Pasos para subir un video a youtube e insertarlo a Prezi
- **11.** Temas
	- a. Planeta y tarjetas, diferencias, edición e insertar

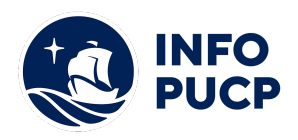

- **12.** Animaciones
	- a. Aparecer y desaparecer
	- b. Zoom
- **13.** Añadir colaboradores a la presentación
- **14.** Compartir presentación mediante link

## **POWTOON**

- **1.** Registro y creación de nuevo proyecto
- **2.** Panel de diapositivas
- a. Diapositivas
- b. Control de reproducción
- **3.** Línea de tiempo
	- a. Transición de objetos
	- b. Duración
- **4.** Panel de herramientas
	- a. Nueva composición
	- b. Guardar
	- c. Cortar
	- d. Copiar
	- e. Pegar
	- f. Cuadrícula
	- g. Viñeta
	- h. Sonidos (Archivos de audio)
	- i. Imagen
	- j. Añadir Texto y edición
	- k. Publicar proyecto
- **5.** Panel insertar elementos
	- a. Mi estilo
	- b. Efectos de texto
	- c.Personajes
	- d. Animaciones
	- e. Accesorios
	- f. Marcadores
	- g. Formas
	- h. Transiciones
	- i. Fondos
- **6.** Edición de texto
	- a. Color
	- b. Tamaño
	- c. Efecto
	- d. Tipografía
- **7.** Insertar audio

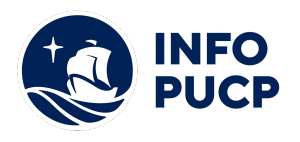

## **CANVA**

- **1.** Registro
- **2.** Tema
- **3.** Panel de herramientas
	- a. Search
	- b. Layouts
	- c. Text
	- d. Uploads

**4.** Panel de edición de contenido Guardado, exportado y comparti

## **5. ESTRATEGIA METODOLÓGICA**

#### **a.Estrategias didácticas:**

La sesión de clase se desarrollan de forma expositiva con la participación activa de los alumnos. Los conceptos teóricos adquiridos en el curso serán afianzados mediante aplicaciones con el uso de las herramientas online como Prezi, Powtoon, Canva

#### **b.Recursos de aprendizaje:**

La plataforma Moodle se utilizará para facilitar la interacción entre el docente y los participantes. Otros recursos de aprendizaje: Herramienta Zoom para la realización de videoconferencias didácticas e interactivas.

## **6. EVALUACIÓN DEL APRENDIZAJE**

El proceso de evaluación será permanente y la distribución de los pesos el siguiente:

Trabajo Prezi (30%) Trabajo Pootown (30%) Trabajo Canva (30%) Participación Foro (10%)

## **7. CERTIFICACIÓN**

a.**Tipo de certificación:** CERTIFICADO

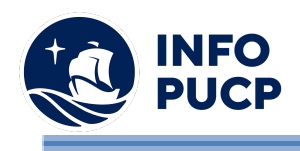

# **TÉRMINOS Y CONDICIONES**

Antes de realizar su inscripción lea detenidamente los prerrequisitos exigidos en el presente caso:

- 1. La inscripción no implica la reserva de vacante, se contempla matriculados a aquellos alumnos que cancelen el importe del curso hasta completar las vacantes asignadas.
- **2. INFOPUCP se reserva el derecho de realizar cambios en la programación de este curso además de retirarlo de su programación si este no cumple el mínimo de participantes exigido para el inicio.**
- 3. Si el alumno se inscribe minutos previos al inicio del curso ó después de su inicio, deberá enviar su constancia de pago con el asunto "inscripción extemporánea nombre del curso XXXXXX" e indicar sus nombres y apellidos completos al correo extension-infopucp@pucp.pe. Para enviar sus accesos dentro de las **24 horas**. El alumno se compromete a revisar el material del curso.
- 4. En el caso de los cursos presenciales, el alumno deberá asistir al campus PUCP portando su DNI y su mascarilla KN 95 ó dos mascarillas de uso quirúrgico. No se le permitirá el acceso sino cuenta con los 2 requisitos antes mencionados.
- 5. Recuerde que es responsabilidad del participante el cumplimiento de estos.
- 6. Si usted desea aplicar a un descuento INFOPUCP, deberá presentar el carné respectivo que lo identifique como beneficiario del descuento (constancia de matrícula del ciclo vigente, carné de trabajador PUCP, fotocheck de la empresa en convenio, etc.)
- 7. Usted puede realizar el pago vía Internet, móvil, agente o en cualquier agencia del Banco Continental BBVA, BCP, Scotiabank e Interbank.
- 8. (\*) Para acceder al beneficio ASOCEGRE deberá presentar su constancia de socio hábil el cual lo podrá descargar del Campus Virtual / Página Persona / Asociación de Egresados y Graduados / Documentos de Pago / CONSTANCIA DE SOCIO HÁBIL. El link de constancia de socio hábil solo se emite para aquellos asociados que se encuentren hábiles.
- 9. Los colaboradores de empresas en convenio y sus familiares directos (padres e hijos), podrán acceder a un descuento del 10%, para ello deben acreditarlo enviando a extension-infopuc@pucp.pe, una copia escaneada de su fotocheck vigente.
- 10. La certificación otorgada por INFOPUCP, es digital y cuenta con la validez y respaldo de INFOPUCP y la Pontificia Universidad Católica del Perú, de acuerdo a la disposición de la SUNEDU.
- 11. INFOPUCP solo otorga el servicio de enseñanza comprendido por: las clases que imparte el especialista, acceso al material de clase mediante una plataforma educativa, actividades de reforzamiento y certificado digital ( siempre y cuando cumpla con los requisitos)